## Excel's Random Number Generator & the Law of Large Numbers

Many events can be modeled and/or predicted by understanding the chances that events will occur. In a statistics class, these chances are called *probabilities*. The *Law of Large Numbers* says that as a sample size or number of trials increases, its outcomes gets closer to the average/expected value of the whole population.

A coin toss has 2 outcomes – heads or tails (we will assume that any toss that is not either result means the coin needs to be flipped again). We can model this using Excel's *Random Number Generator*. 

- 1. **Enter your name in cell A-1**. Please apply BOLD to your name so that it stands out.
- 2. Enter the column headings shown below, right, **centering each across the** *ranges* A3:C3, E3:G3, & I3:K3.
- 3. The headings **Outcomes, Tails, and Heads** go in cells A3, B3, C3,E3, F3, G3, I3, J3, K3 as shown right
- 4. In cell A4, **enter**: =TEXT(RANDBETWEEN(0,1),"""Heads"";;""Tails""")
- 5. In cell B4 **enter**: =IF(A4="tails",1,0)
- 6. In cell C4, **enter**: =IF(A4="heads",1,0)
- 7. In cell E4, **enter**: =TEXT(RANDBETWEEN(0,1),"""Heads"";;""Tails""")
- 8. In cell F4, **enter**: =IF(E4="tails",1,0)
- 9. In cell G4, **enter**: =IF(E4="heads",1,0)
- 10. In cell I4, **enter**: =TEXT(RANDBETWEEN(0,1),"""H
- 11. In cell J4, **enter**: =IF(I4="tails",1,0)
- 12. In cell K4, **enter**: =IF(I4="heads",1,0)
- 13. FILL DOWN **from the range** A4:C4 to A12:C12 as shown above.
- 14. FILL DOWN **from the range** E3:G4 to E104:G104
- 15. FILL DOWN from range I4:K4 to I1003:K1003
- 16. Use AUTOSUM **to total the values in columns** B & C, F & G, and J & K
- 17. **Enter the label** *Total Each* as shown in right
- 18. Using the BORDER BUTTON, apply a line above each set of totals and a double-line below. THIS IS A STANDARD ACCOUNTING FORMAT THAT INDICATES A VALUE REPRESENTS THE SUM OF THE COLUMN ABOVE.
- 19. **Hit the F9 key and check your totals**. This key recalculates the random number which will change the outcomes (heads or tails), which changes your totals.
- 20. We know from probabilities analysis that if the coin is "fair" and the toss is done properly, **one-half the time we should get heads and the other half should be tails**.
- 21. The law of large numbers says that the larger samples accurately represent a 50/50 split. REMEMBER: *1000 is 10 TIMES MORE THAN you assess those results we need to consider the relative difference and no the absolute difference between our coin toss model and obtaining half heads and half tails equally!*

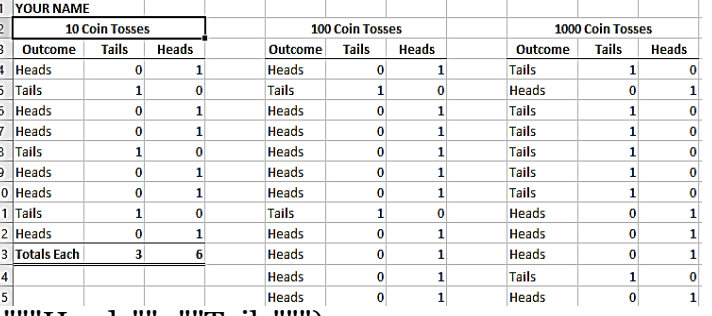

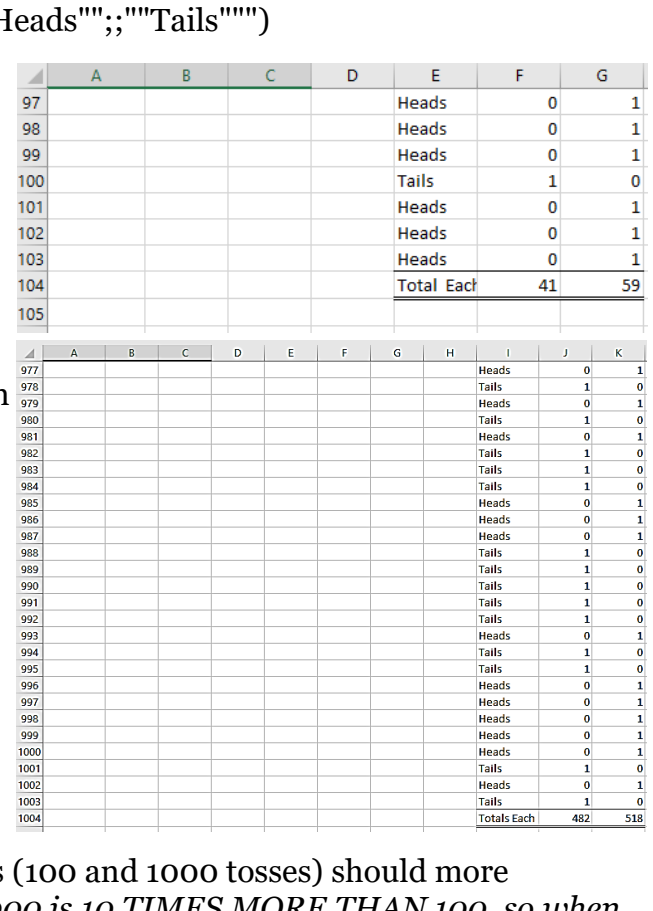